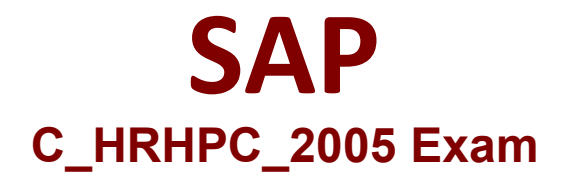

## **SAP Certifie Application Associate -SAP SuccessFactors for Employee Central Exam**

**Questions & Answers Demo**

# **Version: 1.0**

### **Question: 1**

In Provisioning, where do you configure the mapping key for single sign-on to Workforce software?

A. Authorized SP Assertion Consumer Service Settings

- B. Application Security
- C. Secure Token Service
- D. Single Sign-On

**Answer: A**

#### **Question: 2**

Which message type in the ALE distribution model do you configure to integrate WorkForcc software and Employee Central Payroll?

A. HRINW

- B. HRMD A
- C. HRSM\_C
- D. HRSM\_D

**Answer: D**

#### **Question: 3**

Which transaction do you use for Time Off replication?

A. HRSFEC PTP ABSE\_REPL B. ODTF\_REPL\_TM C. HRSFEC\_PTP\_EE\_REPL D. HRSFEC\_PTP\_ATTE\_REPL

**Answer: A**

#### **Question: 4**

What is the maximum value that you can configure the max Rows parameter in the query method?

A. 400

B. 200 C. 800 D. 600

**Answer: B**

#### **Question: 5**

Time data approvals in Workforce software use the supervisor assigned to the employee in the job information. Your project requires that approvals be performed by someone else. How do you enable this requirement?

A. Configure a custom field for an alternative approver in the job information.

- B. Configure a different approver from the job relationship information.
- C. Maintain alternate approvers directly in Workforce software.
- D. Configure a custom field for an alternative approver in the employment information.

**Answer: B**

#### **Question: 6**

A payroll manager role in role-based permissions (RBP) is available. As you can sec in the screenshot, the payroll manager can navigate to Payroll but is unable to view any ciat

a. What configuration is missing for the payroll manager?

**Rossical Andrews** ... We Off for a 25 Securent quines have been assigned by you city this have no patenties for SAP Dynamics

- A. Manage Policies
- B. Payroll System Assignment
- C. Manage Processes Access
- D. My Alerts Access

**Answer: B**

#### **Question: 7**

Where do you provide access to the Payroll Control Center for payroll manager?

- A. Role-based permissions
- B. Payroll Unified Configuration
- C. Payroll Control Center authorization
- D. Payroll System Assignment

#### **Question: 8**

Which action do you performing the Payroll System Assignment configuration task in Employee Central?

- A. Assign a system name to a selected user.
- B. Configure the Employee Centra! Payroll parameter for Payroll Control Center user interfaces.
- C. Configure the payroll tasks parameter.
- D. Assign Payroll Control Center user interfaces.

**Answer: A**

#### **Question: 9**

When you configure the Work Schedules for the Employee Central custom field, which HRIS clement must you use?

A. joblnfo

- B. paymcntlnfo
- C. imlnfo
- D. cmaillnfo

**Answer: C**

#### **Question: 10**

What arc the two types of ways to access the add new employee page?

- A. Using the public profile
- B. Using the upgrade center
- C. Using the admin center
- D. Using the org chart

**Answer: C D**